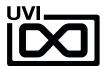

# darkinhtiix

# Soundbank Manual

Software Version 1.0

EN 160307

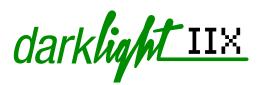

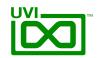

# End-User License Agreement (EULA)

Do not use this product until the following license agreement is understood and accepted. By using this product, or allowing anyone else to do so, you are accepting this agreement.

This End-User License Agreement (EULA) represents the contractual conditions between you, the Licensee, and UVI, located 159 rue Amelot, 75011 Paris - France for the use of software, documentation and other materials created by UVI.

You should not register, install or use UVI Products until the following license agreement is understood and accepted.

By using UVI Products, or allowing anyone else to do so, you are accepting this agreement.

#### A- License Grant

- 1. UVI grants to you, subject to the following terms and conditions, the non-exclusive right to use each authorized copy of the Product.
- UVI Product license are granted only to a single user. You may use this product on up to three separate computers or iLok Dongles, which shall be owned and used by you exclusively.
- 3. Renting or lending the licensed Software to a third party is expressly forbidden.
- 4. Except if otherwise stated within this EULA, Licensee may resell the software to a third party or transfer the software permanently. Request may be done using the 'Transfer License' feature in your iLok account, subject to a \$25 fee per-license (\$50 maximum) by Pace. The serial number of the Product will be transferred to the third party by UVI, and Licensee's original registration will be deleted.
- 5. Resale or ownership transfer of individual products obtained in a bundle, or those used to upgrade or cross-grade to other products are not allowed.
- 6. UVI allows you to use any of the sounds and samples in the products you've purchased for commercial recordings without paying any additional license fees or providing source attribution to UVI.
- 7. This license expressly forbids resale or other distribution of the sounds and software included in the Product or their derivatives, either as they exist on disc, reformatted for use in another digital sampler, or mixed, combined, filtered, resynthesized or otherwise edited, for use as sounds, multi-sounds, samples, multi-samples, wavetables, programs or patches in a sampler, microchip or any hardware or software sample playback device. You cannot sell the Product content or give it away for use by others in their sampling or sample playback devices.
- 8. In the event UVI terminates this agreement due to your breach, you agree to return the original and all other copies of the software and documentation to UVI.
- 9. UVI reserves all rights not expressly granted to herein.

#### **B- License Activation**

- 1. In order to use UVI Products it is required that you authorize them by registering your Serial Number on uvi.net/register, have a free iLok account (not necessarily a dongle) and install the free iLok License Manager (done automatically by UVI Workstation and Falcon installers). It is impossible to use UVI Products if they are not registered and authorized.
- 2. During authorization you will need to enter your name, email address and postal address which will be stored in the UVI database. UVI uses a secure SSL connection with 128-bit-encryption that meets current security standards to transmit your data over the web. For further information about UVI's handling of personal data please see: https://www.uvi.net/privacy-policy
- 3. The UVI Product license allows up to 3 simultaneous activations on any combination of iLok dongles and computers. Activations can be moved between devices at anytime through the iLok License Manager.

#### C- Protection of Software

You agree to take all reasonable steps to protect the Product and any accompanying documentation from unauthorized copying or use. You agree not to modify the Product to circumvent any method or means adopted or implemented by UVI to protect against or discourage the unlicensed use or copying of the Product.

#### D- Ownership

Ownership of, and title to, the enclosed digitally recorded sounds (including any copies) are held by UVI.
Copies are provided to you only to enable you to exercise your rights under the license.

#### E- Term

This agreement is effective from the date you open this package, and will remain in full force until termination. This agreement will terminate if you break any of the terms or conditions of this agreement. Upon termination you agree to return to UVI all copies of this product and accompanying documentation and destroy any other copies made.

#### F- Restrictions

Except as expressly authorized in this agreement, you may not rent, lease, sub-license, distribute, copy, reproduce, display, modify or timeshare the enclosed Product or documentation.

#### G- NFR Serials and Free Products

UVI Products serial numbers labeled as "NFR" (Not For Resale) shall only be used for demonstration, testing and evaluation purposes. NFR Products may not be used for commercial purposes, and may not be resold or transferred. They are not eligible for license recovery and are exempt from update, upgrade or crossgrade offers, and cannot be purchased with or exchanged for vouchers. Furthermore, as an owner of an NFR Product, you are not entitled to promotions available for the commercial version of the Product.

#### H- No Support Obligation

UVI will make its best effort to support you in the event of technical difficulty with a UVI Product. However, UVI is not obligated to furnish or make available to you any additional information, software, technical information, know-how, or support.

#### I- Specifications and System Requirements

All technical specifications of UVI Products provided are intended to be estimates or approximations. Due to numerous variables no guarantees of compatibility or performance can be made. All such specifications shall be in writing. End-User is solely responsible for, prior to purchase, ensuring that End-User's devices are compatible and meet the system requirements for UVI Products, and that the applicable UVI Products meet End-User's requirements.

This EULA is governed by the laws of France.

©2018 UVI. All rights reserved. All trademarks are the property of their respective owners.

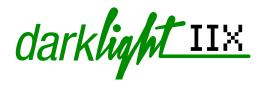

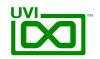

# Table of Contents

| ntroduction        | 4    |
|--------------------|------|
| Darklight Pages    | . 5  |
| Page P             |      |
| Interface          | . 6  |
| Preset List        | . 7  |
| Page B             |      |
| Interface          | . 8  |
| Preset List        | 9    |
| Page U             |      |
| Interface          | . 10 |
| Preset List        | . 11 |
| _inks              | . 12 |
| Credits and Thanks | 13   |

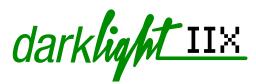

# UVI THE

# Introduction

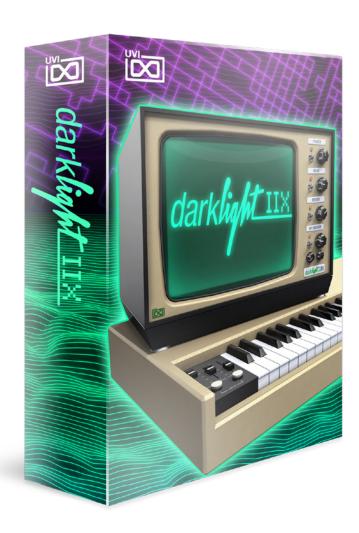

# A Collection of Three Instruments Inspired by a Legendary Studio Icon

Costing upwards of \$100,000, the dream machine of the 80's was unattainable by most. Used by countless prominent artists including: Peter Gabriel, David Bowie, Michael Jackson, Kate Bush, Herbie Hancock, Jean Michel Jarre, Thomas Dolby and many more, it remains a highly regarded and sought after instrument.

Suffering a fit of nostalgia as we often do, we decided to set about making a new instrument inspired by this legendary studio icon. We ended up making 3; a digital synth, a digital drum machine and a multi-phraser. A unique hybrid approach was employed combining our rigid sampling process with the advanced digital processing algorithms and modeling capabilities of the UVI Engine. This approach allowed us to capture the raw character of the original machine while facilitating a full array of modern controls. The result is an extremely flexible system that allows you to quickly call up the classic sounds or take the old voices into new sonic territory.

Powerful analog modeled filters, LFO's, envelopes and effects come together with a beautiful old-school interface in this tightly packed but massive sounding collection.

#### **Minimum System Requirements**

- UVI Workstation 2.5.2+ or Falcon 1.0+
- 2.4GB of disk space

For more information on the installation process, please refer to the document: Soundbank Installation Guide

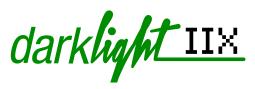

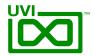

# Darklight Pages

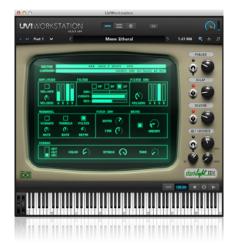

## Page P Synthesizer

Page P is a an efficient and versatile synth that preserves the obvious aliasing characteristics of the original hardware. Page P is packed with hundreds of sampled sounds and instruments such as: bass, brass, strings, guitar, orchestral hits, synths, drums, percussion, fx, keys, piano, organs, winds, reeds and voices.

Find a sound you like and make some quick tweaks or transform it into something completely different with an array of customizable controls and effects such as Sparkverb™.

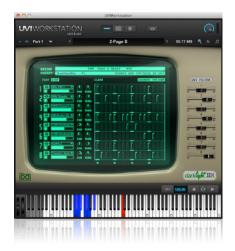

Page B Drum Machine

An 8-track drum machine with built-in sequencer gets you jamming with iconic sounds in no time. Page B provides essential controls in a tight interface and gives you access to hundreds of vintage sounds including bass drums, snare drums, rim shots, claps, cymbals, crash, ride, hi-hats, toms, and tons of percussion sounds including shakers, congas, guiros, maracas, cowbells and more.

Dozens of kits have been assembled to give you a head start, explore what's provided or design your own kit from scratch.

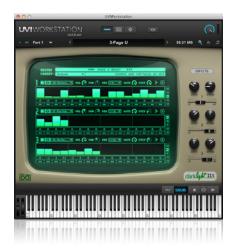

Page U Multi-Phraser

A creative multi-phraser provides 3 layers each with a smart-step sequencer and plenty of sound shaping controls. Tap in sequences with your controller keyboard and tweak the sounds into completely different phrases. Page U is a fun and creative way to come up with new grooves and sequences using vintage sounds including bells, bass, brass, stings, voices and more.

Just a little bit of noodling and you can create everything from melodic phrases to ambient moving drones.

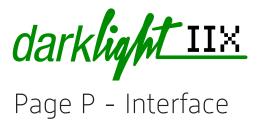

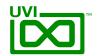

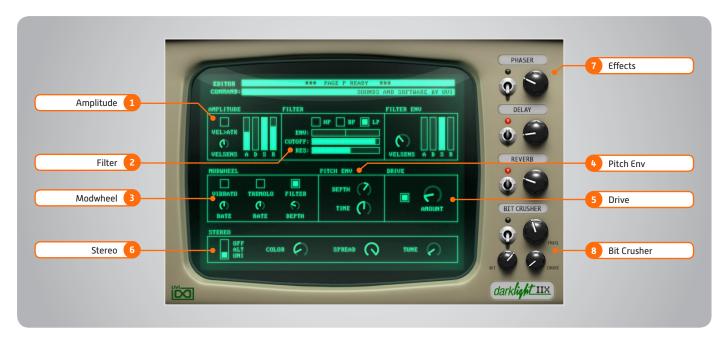

#### Amplitude 1

Vel > Atk

Remaps Attack » Note Velocity

**Velocity Sensitivity** Adjust the velocity sensistivity

**ADSR** 

Typical envelope controls for the amp

#### 2 Filter

Filter Type

Multimode filter can be set to low-pass (LP), band-pass (BP), or high-pass [HP]

**ENV** 

Depth of the filters EG

CUT

Filter cutoff frequency

RES

Filter resonance amount

VEL

Adjust the filter velocity sensitivity

Typical envelope controls for the filter

#### 3 Modwheel

Power/Amount

Easily route your controllers Modwheel to control common parameters such as Vibrato, Tremolo and Filter Depth

#### Pitch Env

Depth

Sets the depth of pitch envelope

Sets the time for pitch glide

#### Drive

- On/Off Switch
- Amount

Sets the drive amount

#### Stereo

- Mode Off (mono)
- Mode Alt

Stereo position alternates L/R every note, width controlled by [SPREAD]

Mode - Uni

Layers multiple samples and augments them for increased stereo presence

Utilizes neighboring samples from the library to a unique effect

Spread

Sets the stereo width

Tune

Detunes the unison layers (UNI mode)

#### 7 Effects

Phaser

Power and effect mix amount

Delau

Power and effect mix amount

Reverb

Power and effect mix amount

## Bit Crusher

Bit Crusher On/Off

Enable/Disable the Bit Crusher effect

Set the bit reduction

Frequency

Set the Bit Crusher sample rate

Drive

Adjust the overdrive amount of the Bit Crusher effect

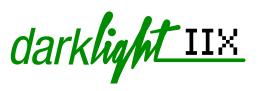

# Page P - Preset List

Bass

Arcoustic Bassliasing Before House Bit Heat Darkoustic DarkSynth Bass 1 DarkSynth Bass 2 Dirty Slap **Gritty Bass** O Bass O Mono Picked Round Flectric Sequenced Slappy Synthetic Thumb One Voicy B Wah Slap

#### Bells

Bowling Looped Clock Musical Box No Tone Bell Piano Bell Piggy Bell Rainbow Bells Ring Da Bell Short Bend Synclay It Sunth Bell Tree Loop

#### **Brass**

**Analog Brass** Big Bad Horns Brassy Fat Cornet Falling First Brass Flugel Horn French Horn Funky Smooth Horns Section Smooth SolHorn Soft Fanfare Solospheric Trombone Like Tuba Liasing

#### Drums

BD 8 bit Menu **BD Mix Drums** Cymbals 8

bit Menu Cumbals Mix Drums HH 8 bit Menu HH 8Mix Drums SD 8 bit Menu SD Mix Drums Toms 8 bit Menu Toms Mix Drums

#### **Fair Voices**

Classic Fair Aahs Fair AahTack Fat Low Aahs Hit Vox H Hit Vox I Hit Vox Split Holly Fair Vox Male Choir H Male Choir L Mmm Choirs Mmm Etheral Pretuned Aahs Split Fair Choir Sweep Mmm Synth Choir THE fair Voice THE Voice Pad Typical Oohs Vox Alto Vox Pad VoxenDoo

#### **FX and More**

Farmlight IIX Foley Mania Gong FX Horror Loop Last Drop Laugh Factoru Loop Wheel Me Mayhem of FX Nepal Secam Ooh Baby Play Baby Shhame Sirene Cream Sound Stage Surnatural Woody Loop X Door Bell Ze Fake Cat

#### Guitars Band Joe Cheap Guitar

Choir Guitar Distortion Hit Full Fuzz H Full Fuzz L Guitara Hybrid Hit 1 Hybrid Hit 2 Japanese Guit Repeat X Short Low Gt SitarLight Soft Flange Tele Chord

#### Keyboards

Twelve Hit

Celeste Art Claspinet Clavi Dirty Clavi Fair Clavi Oct Clavi Sub Composite Keys Harpyboard Hybrid Keys KB Analog Mellow Road Picked Clav Poly Keys Super Cheezy Synth KB WurlitFair Yin Yan One Zithering

#### Mallets

Fair Glocken Fair Vibe H Fair Vibe L Gender Bell Hit Mallet Mallooped Marimba One Marimba Two MarimBass Percoustic Space Mallet Steel Drum Sunth Vibe The Cowlodu Vibra Bar Xylo Dropping Xylobells Zow B Pluck

#### **Orchestral Hits**

Classic Fair Hit 1 Classic Fair Hit 2 Complex Chord Filtered Orch Flutestra Large Hit Orchestral Cool Orchestral Med Strange Mood StringOloop 1 StringOloop 2 The Fleventh Thunder Brass Tutti 1 Tutti 2 Wood End

#### Organs

Church Soft DraculOrg Gospel Fair Hubrid Organ Lithurgic Organ Bizzard Plein Jeux Soft Perc Tutti Organ Tutti Two UltrAttack Vox no Fair

#### **Percussions**

Big Tambour Bongoid Castanietas Crosstix Dark Timpani Hand Clap Liasing Kressel Large Tambourine Machine Clap Metal Big Metal Spring Missy Tabla Percs Menu 1 Percs Menu 2 Rolling Shake Slappy Perc Small Metal SpaChekere Timbourales Tribal Loop Wilfried Conga

Zarb Guiro

#### **Pianos**

Analog Piano Like **Basic Grand Detuned Hybrid** Electric Piano 1 Electric Piano 2 **High Tines** Michelsone One Sample Piano Piano Bass Piano Hit **Pwanq** Right Note Soft Low Res Yano P

#### Strings

Arco Cello Hard Arco Cello Soft Arco Double Bass Arco Violin Cello Fan Cellos Pad Fair Strings Fen Chui Strings **Full Strings** High Strings 1 High Strings 2 Medievalistic Muted Ensemble Omnichestra Pad Ensemble Pizz Cello Pizz Viola Pizz Violin SIOwminous Pad Solo Strina FX Space Pizz Strings Attack Very Low DBass Violin Solo

#### Synths

**Analog Strings Broken Strings** Machine Digital Dream Dirty Poly Fair Stab Funky Fifth HP Poly One Merging Synth Nasalead **Ominous Pad** Organic Fair Lead Overlap Dance Poly Hi

Pop Corning Reduced Lead ReversOrganic Ring My Synth Sampling And Hold **Short Stratty** Soft Digi Harp Synguenced Synth Air J Synthar Voice Pad Whistle Pad Whistle Solo

#### Winds and More

An Old Rottle Badriton Badsson Classrinet D'Aard Wind Del Saxo Fairgiridoo Flute 1 Flute 2 Trille Harmonica Mediaval Flute Mellow Flute Melodiohm Ohne Oldcarina Pad Flute Pan Flute **Pure Clarinet** Soft Basson WindHarmo

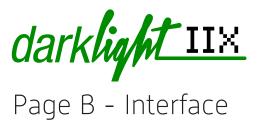

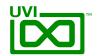

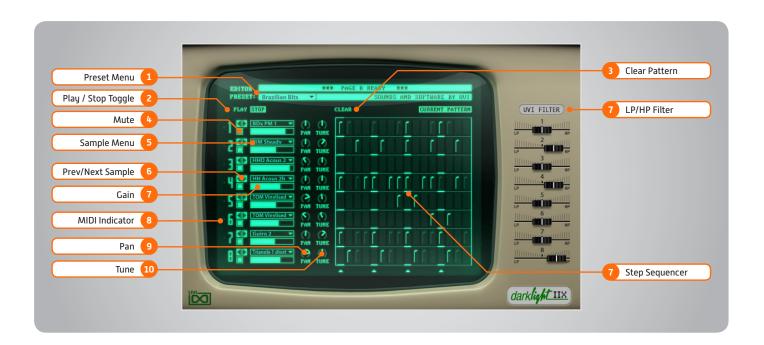

#### Global Controls

#### **Modulation Controls:**

Pitch Bend » 2 Octave Range ModWheel » BitCrusher

#### Parts:

#### Track Allocation

1 + 2 - Bass / Snare / Clap / Rim

3 + 4 - HiHats / Cymbals

5 + 6 - Toms

7 + 8 - Percussion

#### Track Mapping

1: C1 2: D1 4: A#1 3: F#1 5: F1 6: G1 7: C#1 8: D#1

#### 1 Preset Menu

Select from custom Kit + Pattern presets

## 2 Play / Stop Toggle

Controls the pattern sequencer

#### 3 Clear Pattern

Clears the pattern sequencer

## **Track Controls**

#### 4 Mute

On/Off button to mute the track

#### 5 Sample Menu

Change the tracks sample; choose from a large number of included sounds

#### 6 ► Prev/Next Sample

Loads the previous or next sample from the sound library

#### 7 Gain

Set the tracks Gain

#### 8 MIDI Indicator

Activates when there is MIDI activity on the tracks corresponding note

#### Pan

Set the tracks Pan

#### 10 Tune

Set the tracks Pitch

#### 11 LP/HP Filter

A combination LP/HP filter; full LP on the left, full HP on the right, center is neutral (no effect)

#### 12 Step Sequencer

16-step sequencer; click to change between values of full velocity, half velocity, and no velocity (blank)

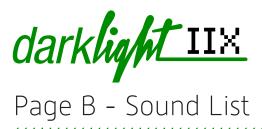

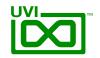

| D D            | C (Cl (Di        | Combala          | 18.01-4-       | C                | TO M OV. M.     | AA-4-11          |
|----------------|------------------|------------------|----------------|------------------|-----------------|------------------|
| Bass Drum      | Snare/Clap/Rim   | Cymbals          | Hi Hats        | Germanic 1       | TOMx L9K M      | Metal 1          |
| BD CleanMI H   | CLAP FairLow     | CRASH Dark       | HH Acous 1a    | HHx0             | TOMx Star H     | Metal 2          |
| BD CleanMI L   | CLAPx 808 Like   | CRASH Fair 1 H   | HH Acous 1b    | Germanic 2       | TOMx Star L     | Metal 3          |
| BD Dirty 1     | CLAPx Granular   | CRASH Fair 1 L   | HH Acous 2a    | HHxO Machine 1   | TOMx Star M     | Perc Bend        |
| BD Dirty 2     | CLAPx High       | CRASH Fair 2 H   | HH Acous 2b    | HHx0 Performer   | TOMx Werse H    | Perc Whistle     |
| BD Dirty 3     | CLAPx Linn Drum  | CRASH Fair 2 L   | HH Close 1a    | HHxO Slim Fast   | TOMx Werse L    | Quijada          |
| BD Fair BB Hi  | CLAPx Machine    | CRASH Machine    | HH Close 1b    | HHxO Star Sys    | TOMx Werse M    | Shaker 1         |
| BD Fair BB L   | CLAPx Nine K     | CRASH Riding     | HH Close 2a    |                  |                 | Shaker 2         |
| BD Fair Kick1  | CLAPx Sharp      | CRASH            | HH Close 2b    | Toms             | Perc-Misc       | Shaker 3         |
| BD Fair Kick2  | CLAPx Short      | ShortLight       | HH Machine 1   | TOM Dark H       | Agogo H         | Shaker 4         |
| BD Fair Kick3  | RIM SD 1         | CRASH Smallong   | HH Machine 2   | TOM Dark L       | Agogo L         | Shaker 5         |
| BD Fair Kick4  | RIM SD 2         | CRASH Splashing  | HH Mid Open 1a | TOM Disco High 1 | Big Tambourin 1 | Tabla H          |
| BD Fair Kick5  | RIM Steady       | CRASH Tiny       | HH Mid Open 1b | TOM Disco High 2 | Big Tambourin 2 | Tabla L          |
| BD Floor Tom 1 | RIM Stick 1      | CRASH Very Short | HH Pedal H     | TOM DrumObez     | Bongo H         | Tamboor          |
| BD Floor Tom 2 | RIM Stick 2      | CRASHx Air K     | HH Pedal L     | TOM Fla          | Bongo L         | TambouLinn       |
| BD L Synth 1   | RIMx Natural     | CRASHx Argone    | HH Snap        | TOM Gate 1 H     | Cabassa 1       | Tambourin 1      |
| BD L Synth 2   | RIMx Standard    | CRASHx           | HH Steady 1    | TOM Gate 1 L     | Cabassa 2       | Tambourin 2      |
| BD Saturated   | SD Fair Snare 1a | Drumstar         | HH Steady 2    | TOM Gate 2       | Cabassa 3       | Tambourin 3H     |
| BD Simmons     | SD Fair Snare 1b | CRASHx Fair      | HH Stream      | TOM Gate 3 H     | Castanet        | Tambourin 3L     |
| BD Snare 1     | SD Fair Snare 2a | Track            | HH Tamb        | TOM Gate 3 L     | Chimes 1        | Timbales 1       |
| BD Snare 2     | SD Fair Snare 2b | CRASHx           | HH Tiny One 1  | TOM HightO       | Chimes 2        | Timbales 2       |
| BD Soft IIx    | SD From Vinyl    | Jamming          | HH Tiny One 2  | TOM On the       | CLAP FairLow    | TimpaGong H      |
| BD Tom IIx 1   | SD Indus         | CRASHx LinnUx    | HHO Acous 1    | Floor High       | CLAPx 808 Like  | TimpaGong L      |
| BD Tom IIx 2   | SD Large         | CRASHx Nine K    | HHO Acous 2    | TOM On the       | CLAPx Granular  | Timpani          |
| BD Tom IIx 3   | & Low 1          | CRASHx           | HHO Acous 3    | Floor Low        | CLAPx High      | Triangle 1 Long  |
| BD Tom IIx 4   | SD Large         | Performing       | HHO Dirty      | TOM Raw H        | CLAPx Linn Drum | Triangle 1 short |
| BD Tom Indus   | & Low 2          | RIDE Big Bell    | HHO Large H    | TOM Raw L        | CLAPx Machine   | Triangle 2       |
| BD X Drum 1    | SD Large         | RIDE Bright High | HHO Large L    | TOM Roto         | CLAPx Nine K    | Vibraslap 1      |
| BD X Drum 2    | & Low 3          | RIDE Cymb Long   | HHx DMX 1      | TOM Sharp High   | CLAPx Sharp     | Vibraslap 2      |
| BDx DM IIx     | SD Peter Hi      | RIDE Cymb Short  | HHx DMX 2      | TOM Sharp Low    | CLAPx Short     | Whistle Long     |
| BDx Italian    | SD Peter L       | RIDE Cymbal 1a   | HHx DMX 3      | TOM Simmons H    | Claves          | Whistle Short    |
| BDx Japan      | SD Shorty 1      | RIDE Cymbal 1b   | HHx Efficient  | TOM Simmons L    | Conga H         | Woodblock H      |
| BDx Kick One   | SD Shorty 2      | RIDE Cymbal 2    | HHx Fat One    | TOM Standard H   | Conga L         | Woodblock L      |
| BDx KSTH 1     | SD Stick 1       | RIDE Cymbal 3    | HHx Germanic 1 | TOM Standard L   | Conga M         |                  |
| BDx KSTH 2     | SD Stick 2       | RIDE Cymbal 4    | HHx Germanic 2 | TOM Standard M   | Cowbell 1       |                  |
| BDx L Drum     | SDx ADD Plain    | RIDE Cymbal 5a   | HHx Linn 1     | TOM TImbales     | Cowbell 2       |                  |
| BDx Linn Fair  | SDx Brief        | RIDE Cymbal 5b   | HHx Linn 2     | TOM Too Fat      | Cowbell 3       |                  |
| BDx One AD1    | SDx Brush Like   | RIDE FairCymb 1  | HHx Linn 3     | TOM Tribal H     | Cowbell 4       |                  |
| BDx One AD2    | SDx CMI Bright   | RIDE FairCymb 2  | HHx Machine 1  | TOM Tribal L     | Cowbell 5       |                  |
| BDx One AD3    | SDx Cuted        | RIDE FairCymb 3  | HHx On Top     | TOM Vinylised    | Cross stick     |                  |
| BDx PM 1       | SDx DarkLight    | Ride HH Open     | HHx Performer  | TOMx Argone H    | Cuica           |                  |
| BDx PM 2       | SDx Drumstar     | RIDE High Gong   | HHx Roger L1   | TOMx Argone L    | Finger Cymbal   |                  |
| BDx Pure CMI   | SDx FairAnalog   |                  | HHx Roger L2   | TOMx dADD H      | Fishs           |                  |
| BDx Star 1     | SDx FairTrack    |                  | HHx Roger L3   | TOMx dADD L      | Guiro 1         |                  |
| BDx Star 2     | SDx Fat Linn     |                  | HHx Slim Fast  | TOMx ELinn H     | Guiro 2         |                  |
| BDx Straight   | SDx Typical      |                  | HHx Star Sys   | TOMx ELinn L     | Huge Timb       |                  |
| BDx Ze 808     |                  |                  | HHxO Fat One   | TOMx L9K H       | Maracas         |                  |
|                |                  |                  | HHx0           | TOMx L9K L       | Melo Perc       |                  |
|                |                  |                  |                |                  |                 |                  |

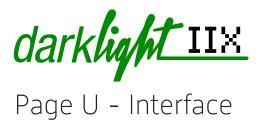

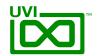

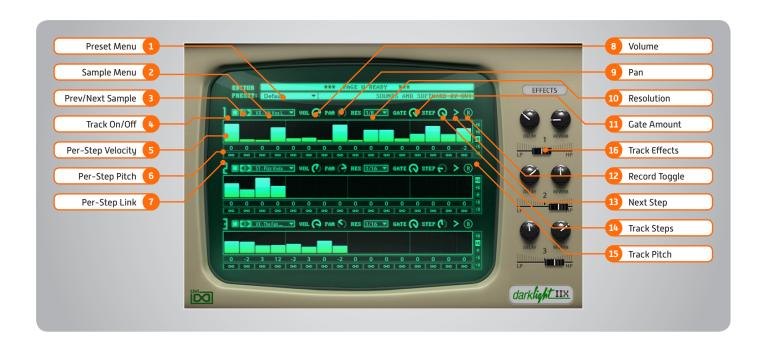

#### Global Controls

#### **Modulation Controls:**

Pitch Bend » 1 Octave Range ModWheel » BitCrusher

#### 1 Preset Menu

Load global patches with preset samples and sequences

#### **Track Controls**

#### 2 Sample Menu

Browse and select samples from the included sound library

#### Prev / Next Sample

Loads the previous or next sample from the sound library

#### Track On/Off

Toggle button to enable / disable the corresponding track

#### 5 Per-Step Velocity

Use the multi-step sequencer to program Velocity changes

#### 6 Per-Step Pitch

Adjust the Pitch of each step in Semitones

#### 7 Link

When active, step inherets Velocity from the previous step

#### 8 Volume

Adjust the track Volume

#### 9 Pan

Adjust the track Pan

#### 10 Resolution

Change the step length

#### 11 Gate Amount

Change the step length (knob value ranges from 0 to the Resolution setting)

#### 12 Record Toggle

Record a phrase on your MIDI keyboard

#### 13 Next Step

Adds a blank step to the phrase at the current step location

#### 14 Track Steps

Sets the number of steps to playback

#### 15 Track Pitch

Change the pitch of the track in Octaves [-2 to +2]

#### 16 Track Effects

Set the desired amount to each of the preset effects, including; LP/HP Combo Filter, Delay, and Reverb (additional controls available on the Effects page of UVIWS or MF)

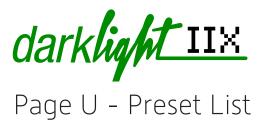

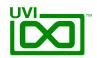

#### Bass

BS - Before House BS - Darkoustic

BS - Dirty Slap

BS - O Bass

BS - Picked

BS - Round Electric

BS - Sequenced

BS - Slappy

BS - Synthetic

BS - Thumb One

BS - Voicy B

BS - Wah Slap

#### **Bells**

BL - Alarm Clock

BL - Bell Tree Loop

BL - Bowling

BL - Game Lang

BL - Horror Loop

BL - Musical Box

BL - Normal Bell

BL - Synclav It

BL - Synth Bell 1

#### **Brass**

BR - Chorbras

BR - Classic Fair Hit

BR - First Brass

BR - Full Horns Hard

BR - Full Horns Soft

BR - Thunder Brass

#### Guitars

GT - Distortion Hit

GT - Full Fuzz H

GT - Full Fuzz L

GT - Guitara

GT - Hybrid Hit 1

GT - Hybrid Hit 2

GT - Japanese Guit

GT - SitarLight

GT - Soft Flange

GT - Twelve Hit

#### Keyboards

KB - Celeste Art

**KB** - Claspinet

KB - Clavi Dirty

KB - Clavi Fair

KB - Clavi Oct

KB - Clavi Sub

KB - Composite Keys

KB - Harpyboard

KB - Hybrid Keys

KB - KB Analog

**KB** - Mellow Road

KB - Piano Bell

KB - Poly Keys

KB - Synth KB KB - WurlitFair

KB - Yin Yan One

**KB** - Zithering

#### Mallets

ML - Fair Glocken

ML - Fair Vibe

ML - Gam

ML - Gender Bell

ML - Hit Mallet

ML - Mallet Xylop

ML - Mallooped

ML - Marimba One

ML - Marimba Two

ML - MarimBass

ML - Percoustic

ML - Space Mallet

ML - Steel Drum

ML - Synth Vibe

ML - The Cowlody

ML - Vibra Bar

#### Orchestral

HT - Classic Fair Hit

HT - Filtered Orch

HT - Flutestra

HT - Large Hit

HT - Orchestral Med

HT - StringOloop 1

HT - The Eleventh

HT - Tutti 1

HT - Tutti 2

HT - Wood End

#### Organs

OR - Church Soft

OR - DraculOrg

OR - Gospel Fair

OR - Gritty Bass OR - Hybrid Organ

OR - Lithurgic

OR - Soft Perc

OR - Tutti Organ

OR - UltrAttack

OR - Vox no Fair

## **Pianos**

PN - Basic Grand

PN - Detuned Hybrid

PN - Electric Piano 1

PN - Electric Piano 2

PN - High Tines

PN - Michelsone

PN - One Sample Piano

PN - Piano Bass

PN - Piano Hit

PN - Pwang PN - Right Note

PN - Soft Low Res

## **Strings**

ST - Fair Strings

ST - Full Strings

ST - High Strings

ST - Muted Ensemble

ST - Omnichestra

ST - Pizz Cello

ST - Pizz Viola

ST - Space Pizz

ST - String Attack

#### Voices

VX - Fair Aahs H

VX - Fair Aahs M

VX - Fat Low Aahs

VX - Hit Vox H

VX - Hit Vox L

VX - Key Voice

VX - Male Choir H

VX - Male Choir L

VX - Mmm Choirs

VX - Plain Choir

VX - Synth Choir

VX - The Fair Voice

VX - Typical Oohs

VX - Vox and Do

VX - VoxAlto VX - Whistle

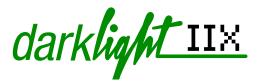

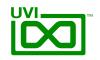

# Links

| 1.1 | \ / |
|-----|-----|
| U   | V   |

| Home                                                      | uvi.net/ 🗷                         |
|-----------------------------------------------------------|------------------------------------|
| Soundbank Installation Guide                              | installing_uvi_soundbanks_en.pdf 🗷 |
| UVI Workstation User Guide                                | uviworkstation_user_guide_en.pdf   |
| Your Registered Product Serial Numbers and Download Links | uvi.net/my-products 🗷              |
| FAQ                                                       | uvi.net/faq 🗷                      |
| Tutorial and Demo Videos                                  | youtube.com/ <b></b>               |
| Support                                                   | uvi.net/contact-support 🗷          |
|                                                           |                                    |
| iLok                                                      |                                    |
| Home                                                      | ilok.com/ <b>☑</b>                 |
| iLok License Manager                                      | ilok.com/ilm.html 🗷                |

FAQ . . . . . . . . ilok.com/supportfaq 🗷

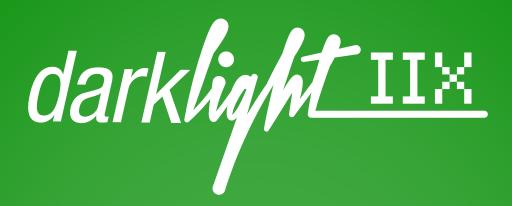

# Credits and Thanks

## **Produced by UVI**

## Recording / Editing / Sound Design

Damien Vallet Emmanuel Usai Kevin Guilhaumou Alain J Etchart

## Software + Scripting

Olivier Tristan Remy Muller

## **GUI + Design**

Nathaniel Reeves

#### **Documents**

Nathaniel Reeves Kai Tomita

## **Special Thanks**

Jean-Bernard Emond

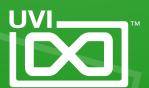